## **Advanced MapInfo Training**

**Take MapInfo to the next level with Advanced Training at Insight GIS**

The Advanced MapInfo Training courses provide you with high-level knowledge and skills in MapInfo functionality and capability. The courses examine the two primary uses of MapInfo Professional: *Map Creation and Data Management* and *Geographic Analysis and Presentation*.

Through completing Advanced MapInfo Training you gain a thorough understanding of what MapInfo is capable of, and a capacity to utilise MapInfo functions for complex projects.

Both Advanced courses are MapInfo Accredited Training Courses and include a MapInfo Certificate and Authorised MapInfo Manual.

The courses are recommended for experienced MapInfo users who have successfully completed the Introduction to MapInfo Professional course.

## **MapInfo Professional - Map Creation and Data Management**

This course enables you to take MapInfo to the next level with advanced data creation and manipulation techniques.

Through this course you will discover the functionality that lies behind MapInfo and learn how to create and maintain accurate and professional data sets.

The course outline includes:

- Creating and editing Objects
- ь Spatial editing (erase, split etc)
- $\blacktriangleright$ Data cleaning
- $\blacktriangleright$ Using raster images
- $\blacktriangleright$ Importing files/Database connections
- Automated Data processing ь
- ь Web Services
- $\blacksquare$ Geocoding using server

## **MapInfo Professional - Geographic Analysis and Presentation**

This course enables MapInfo Professional users to better understand and present their data with spatial analysis techniques.

In this course you learn how better understand and present your spatial data by utilising tools such as Thematic and Bivariate Maps, 3D Mapping and Advanced SQL as well as Layout and Printing techniques.

The course outline includes:

- **D** Update Colum
- MapBasic
- SQL Queries (Attribute & Spatial)  $\blacktriangleright$
- $\blacksquare$ Region Analysis
- $\blacktriangleright$ Advanced Thematic Maps
- $\blacktriangleright$ **Redistricting**
- Advanced Map Creation and Output

*Advanced MapInfo Training at Insight GIS gives you the confidence and ability to use MapInfo to your full potential.*

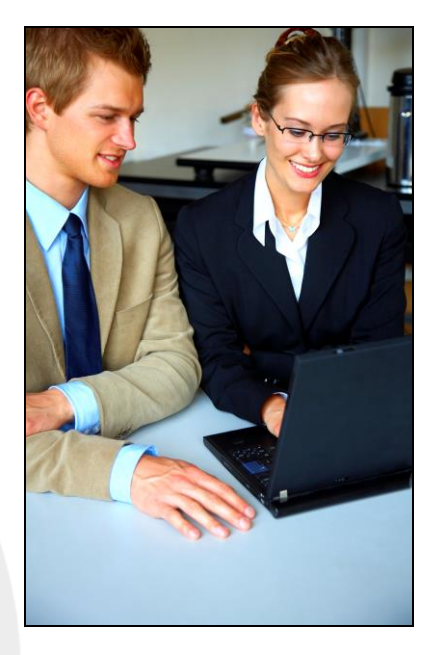

**For training prices, schedule and registration form, visit our website:**

## **www.insightgis.com.au**

**Contact Insight GIS for more information or to book your MapInfo Training Course today** Phone: (03) 6234 5833 Email: info@insightgis.com.au Website[: www.insightgis.com.au](http://www.insightgis.com.au/) Address: 2 Gregory St., Sandy Bay TAS 7005

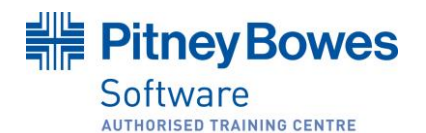

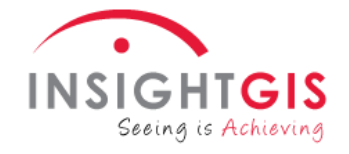